## Package 'structree'

October 14, 2022

<span id="page-0-0"></span>Type Package

Title Tree-Structured Clustering

Version 1.1.7

Date 2020-06-04

Author Moritz Berger

Depends mgcv, lme4, penalized

Maintainer Moritz Berger <Moritz.Berger@imbie.uni-bonn.de>

Description Tree-

structured modelling of categorical predictors (Tutz and Berger (2018), [<doi:10.1007/s11634-](https://doi.org/10.1007/s11634-017-0298-6) [017-0298-6>](https://doi.org/10.1007/s11634-017-0298-6)) or measurement

units (Berger and Tutz (2018), [<doi:10.1080/10618600.2017.1371030>](https://doi.org/10.1080/10618600.2017.1371030)).

License GPL-3

LazyLoad yes

RoxygenNote 7.1.0

Suggests knitr, rmarkdown

VignetteBuilder knitr

NeedsCompilation no

Repository CRAN

Date/Publication 2020-06-05 09:40:02 UTC

## R topics documented:

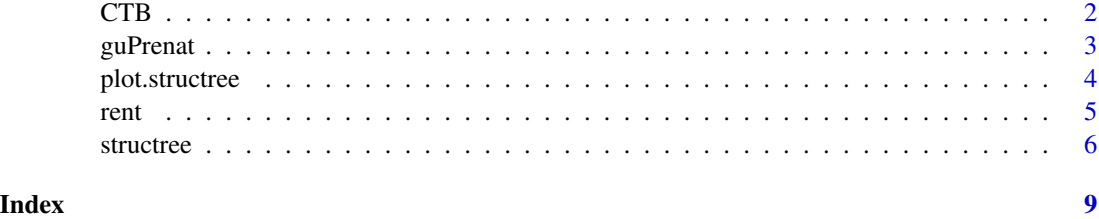

#### <span id="page-1-0"></span>**Description**

The data set contains results of an achievement test that measures different objectives and subskills of subjects in mathematics and science. Inter alia, the students had to respond to 56 multiple-choice items (31 mathematics, 25 science). For the original description, see Section 5.6 of Chapter 5 in De Boeck and Wilson (2004).

#### Usage

data(CTB)

#### Format

A data frame containing 1211 observations on 9 variables:

score number of correctly solved items (metric)

school school ID (nominal)

size number of students in the school, in hundreds (metric)

bachelor transformed and standardized percentage of adults with BA degree or higher in area with school zip code (metric)

born transformed and standardized percentage of adults in the school area who were born in the state where they now reside (metric)

mortgage transformed and standardized median of the monthly mortgage in the school area (metric) language transformed and standardized percentage of foreign language households in the school area (metric)

type type of school (1: catholic, 2: private, 3: public)

gender gender (0: male, 1: female)

#### References

De Boeck, P. and M. Wilson (2004). Explanatory item response models: A generalized linear and nonlinear approach. Springer Verlag.

#### Examples

data(CTB)

```
y <- CTB$score
x <- CTB$gender
hist(y)
table(x)
```
<span id="page-2-0"></span>

#### Description

A data set derived from the National Survey of Maternal and Child Health in Guatemala in 1987. The data contains observations of children that were born in the 5-year period before the survey.

#### Usage

data(guPrenat)

#### Format

A data frame containing 1211 observations on 9 variables:

cluster community (nominal)

prenat prenatal care (0: traditional, 1: modern)

motherAge mother 25 years or older (0: no, 1: yes)

indig mother's ethnicity (nominal)

momEd mother's level of education (nominal)

husEd husband's level of education (nominal)

husEmpl husband's employment status (nominal)

toilet modern toilet in house (0: no, 1: yes)

TV frequency of TV usage (nominal)

### References

Rodriguez, Germa'n and Goldman, Noreen (1995), "Improved estimation procedures for multilevel models with binary response: a case-study", Journal of the Royal Statistical Society, Series A, 164, 339-355.

Douglas Bates and Martin Maechler and Ben Bolker (2014). mlmRev: Examples from Multilevel Modelling Software Review. R package version 1.0-6. https://CRAN.R-project.org/package=mlmRev

#### Examples

```
data(guPrenat)
y <- guPrenat$prenat
```
community <- guPrenat\$cluster

table(y) hist(table(community))

<span id="page-3-1"></span><span id="page-3-0"></span>

#### Description

Takes a fitted structree object and plots the results of the tree component of the model.

#### Usage

```
## S3 method for class 'structree'
plot(x, select = NULL, paths = FALSE,result = FALSE, ask = FALSE, xlab = NULL, ylab = NULL,
 main = NULL, 1wd = 1, cex.txt = 1, cex<mark>axis = 1</mark>, <math>cex.lab = 1,
 cex.main = 1, ...)
```
#### Arguments

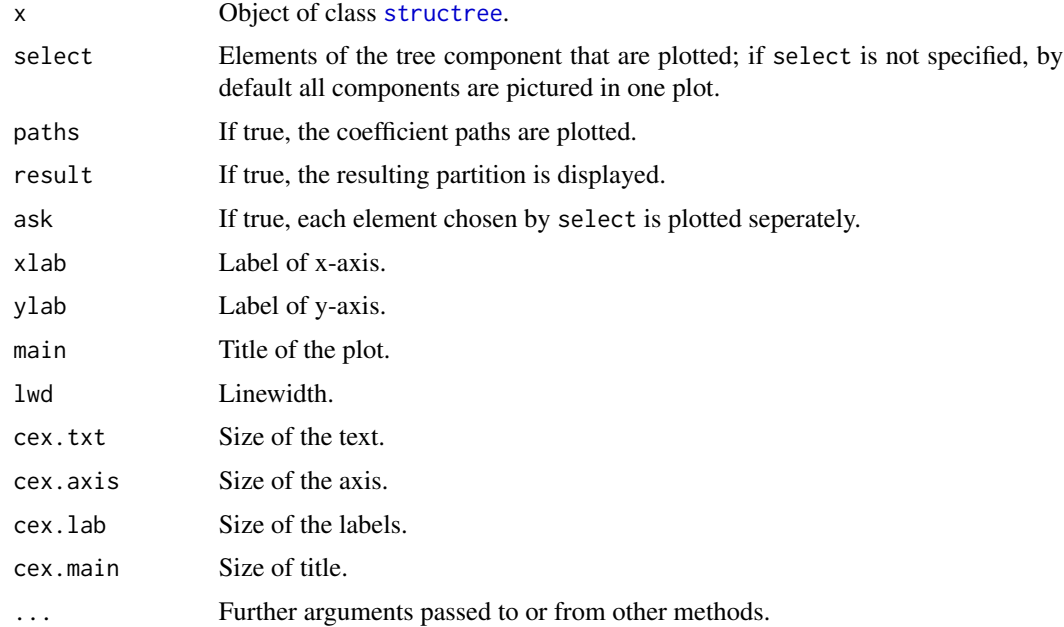

#### Details

By default the function pictures the estimated trees against all splits. If select=NULL the trees for all the predictors will be plotted.

#### Author(s)

Moritz Berger <Moritz.Berger@imbie.uni-bonn.de> <http://www.imbie.uni-bonn.de/personen/dr-moritz-berger/> <span id="page-4-0"></span>rent 5

#### References

Tutz, Gerhard and Berger, Moritz (2018): Tree-structured modelling of categorical predictors in regression, Advances in Data Analysis and Classification 12(3), 737-758.

Berger, Moritz and Tutz, Gerhard (2018): Tree-structured clustering in fixed effects models, Journal of Computational and Graphical Statistics 27(2), 380-392.

#### See Also

[structree](#page-5-1)

#### Examples

```
data(rent)
## Not run:
mod <- structree(nmqm~tr(bez)+tr(bj)+tr(rooms)+badkach0,data=rent,
                 family=gaussian,stop_criterion="CV")
plot(mod, paths=TRUE)
```
## End(Not run)

rent *Munich Rent Data*

#### Description

The data set is part of the Munich rent index in 2003. It is available from the data archive of the Department of Statistics at the University of Munich (http://www.statistik.lmu.de/service/datenarchiv).

#### Usage

data(rent)

#### Format

A data frame containing 2053 observations on 11 variables:

nmqm net rent per square meter (metric)

wfl floor space (metric)

rooms number of rooms (ordinal)

bj year of construction (ordinal)

bez residential area (norminal)

ww0 hot water supply (1: no, 0: yes)

zh0 central heating (1: no, 0: yes)

#### 6 structree structure of the structure of the structure of the structure of the structure of the structure of the structure of the structure of the structure of the structure of the structure of the structure of the struct

badkach0 tiled bathroom (1: no, 0: yes)

badextra supplementary equipment in bathroom (1: yes, 0: no)

kueche well equipped kitchen (1: yes, 0: no)

quality quality of residential area (ordinal)

#### References

Fahrmeir, L. and Kuenstler, R. and Pigeot, I. and Tutz, G. (2004): Statistik: der Weg zur Datenanalyse. 5. Auflage, Springer, Berlin.

#### Examples

```
data(rent)
y <- rent$nmqm
X \leftarrow \text{rent}[, -1]boxplot(y)
summary(X)
```
<span id="page-5-1"></span>

structree *Tree-Structured Clustering*

#### Description

Fusion of categories of ordinal or nominal predictors or fusion of measurement units by treestructured clustering.

#### Usage

```
structree(formula, data, family = gaussian, stop_criterion = c("AIC",
  "BIC", "CV", "pvalue"), splits_max = NULL, fold = 5, alpha = 0.05,
  grid_value = NULL, min_border = NULL, ridge = FALSE,
  constant_{\text{covs}} = FALSE, trace = TRUE, plot = TRUE, k = 10,weights = NULL, offset = NULL, ...)## S3 method for class 'structree'
print(x, \ldots)## S3 method for class 'structree'
coef(object, ...)
```
<span id="page-5-0"></span>

#### <span id="page-6-0"></span>structree 7 and 7 and 7 and 7 and 7 and 7 and 7 and 7 and 7 and 7 and 7 and 7 and 7 and 7 and 7 and 7 and 7 and 7 and 7 and 7 and 7 and 7 and 7 and 7 and 7 and 7 and 7 and 7 and 7 and 7 and 7 and 7 and 7 and 7 and 7 and 7

#### Arguments

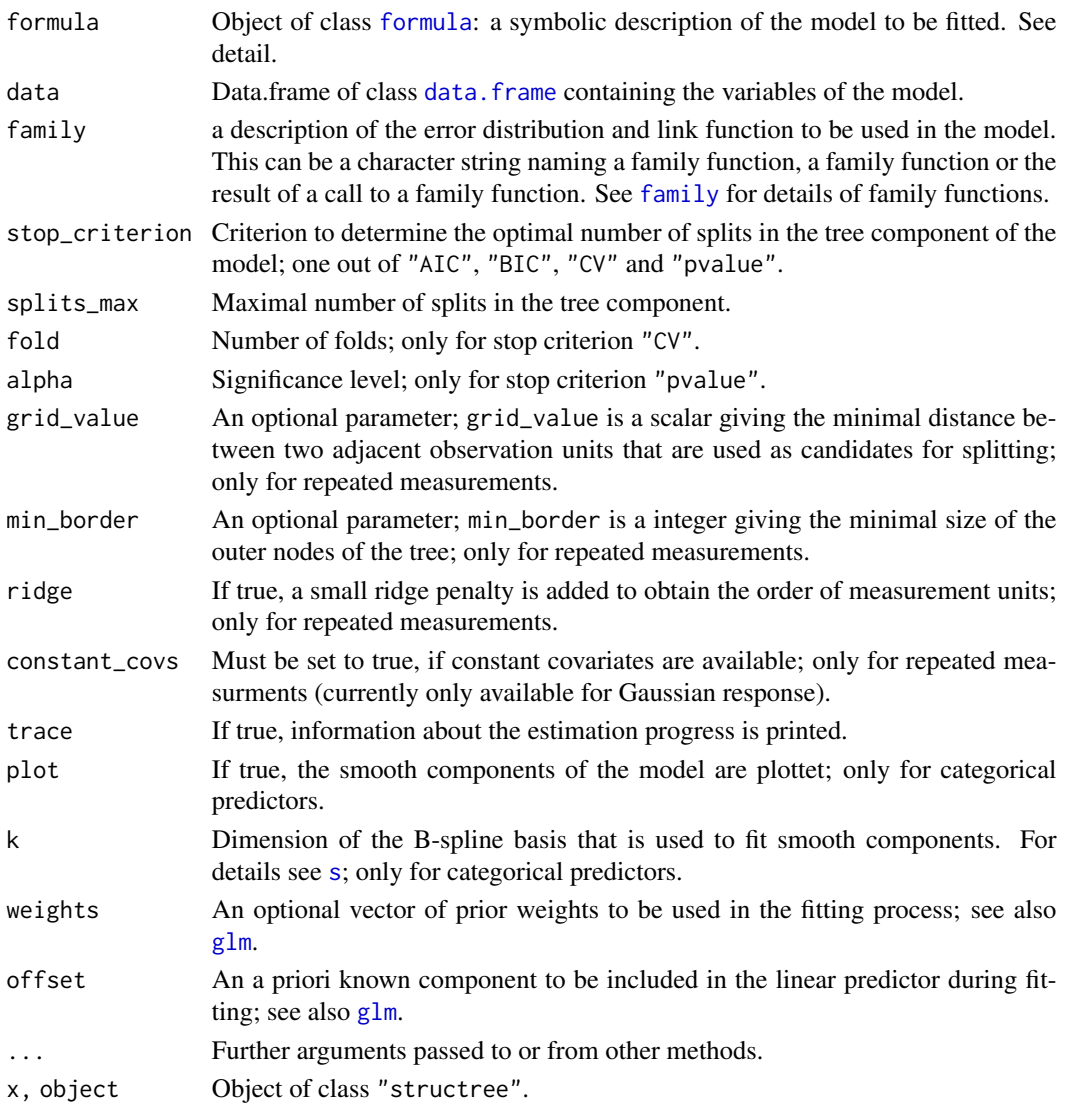

### Details

A typical [formula](#page-0-0) has the form response ~ predictors, where response is the name of the response variable and predictors is a series of terms that specify the predictor of the model.

For an ordinal or nominal predictors z one has to enter  $tr(x)$  into the formula.

For smooth components x one has to enter  $s(x)$  into the formula; currently not implemented for repeated measurements.

For fixed effects z of observation units u one has to enter  $tr(z|u)$  into the formula. An unit-specific intercept is specified by  $tr(1|u)$ .

The framework only allows for categorical predictors or observations units in the tree component, but not both. All other predictors with a linear term are entered as usual by  $x1+...+xp$ .

#### <span id="page-7-0"></span>Value

Object of class "structree". An object of class "structree" is a list containing the following components:

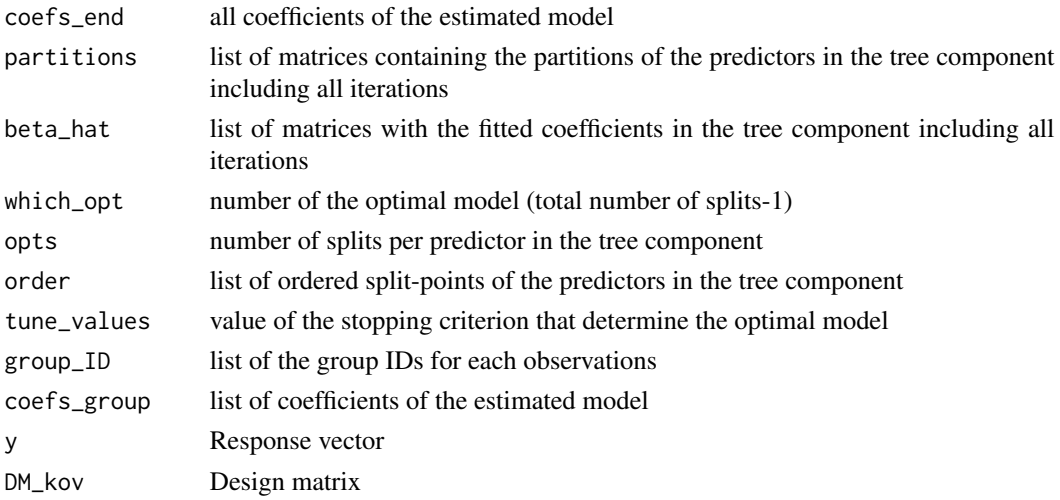

#### Author(s)

Moritz Berger <Moritz.Berger@imbie.uni-bonn.de> <http://www.imbie.uni-bonn.de/personen/dr-moritz-berger/>

#### References

Tutz, Gerhard and Berger, Moritz (2018): Tree-structured modelling of categorical predictors in regression, Advances in Data Analysis and Classification 12(3), 737-758.

Berger, Moritz and Tutz, Gerhard (2018): Tree-structured clustering in fixed effects models, Journal of Computational and Graphical Statistics 27(2), 380-392.

#### See Also

[plot.structree](#page-3-1)

#### Examples

```
data(rent)
## Not run:
mod <- structree(nmqm~tr(bez)+tr(bj)+tr(rooms)+badkach0,data=rent,
                 family=gaussian,stop_criterion="CV")
print(mod)
coef(mod)
## End(Not run)
```
# <span id="page-8-0"></span>Index

coef.structree *(*structree*)*, [6](#page-5-0) CTB, [2](#page-1-0)

data.frame, *[7](#page-6-0)*

family, *[7](#page-6-0)* formula, *[7](#page-6-0)*

glm, *[7](#page-6-0)* guPrenat, [3](#page-2-0)

plot.structree, [4,](#page-3-0) *[8](#page-7-0)* print.structree *(*structree*)*, [6](#page-5-0)

rent, [5](#page-4-0)

s, *[7](#page-6-0)* structree, *[4,](#page-3-0) [5](#page-4-0)*, [6](#page-5-0)